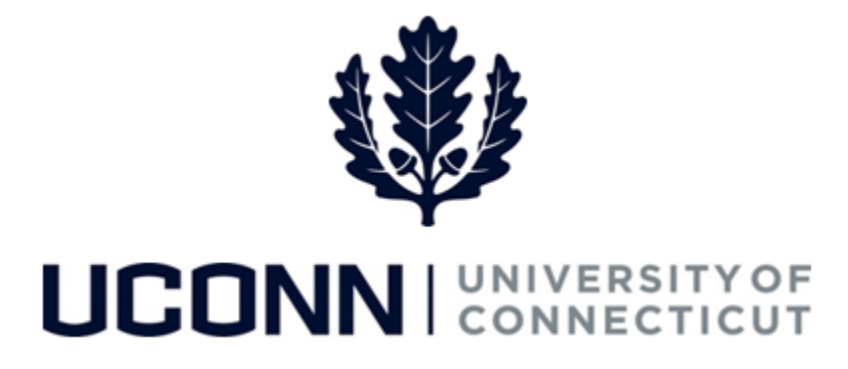

## **University of Connecticut**

## Modifying or Canceling a Leave of Absence: Time Reporters

**Overview** Employees who report time will use this job aid to assist them in modifying or canceling a leave of absence.

## **Process Steps**

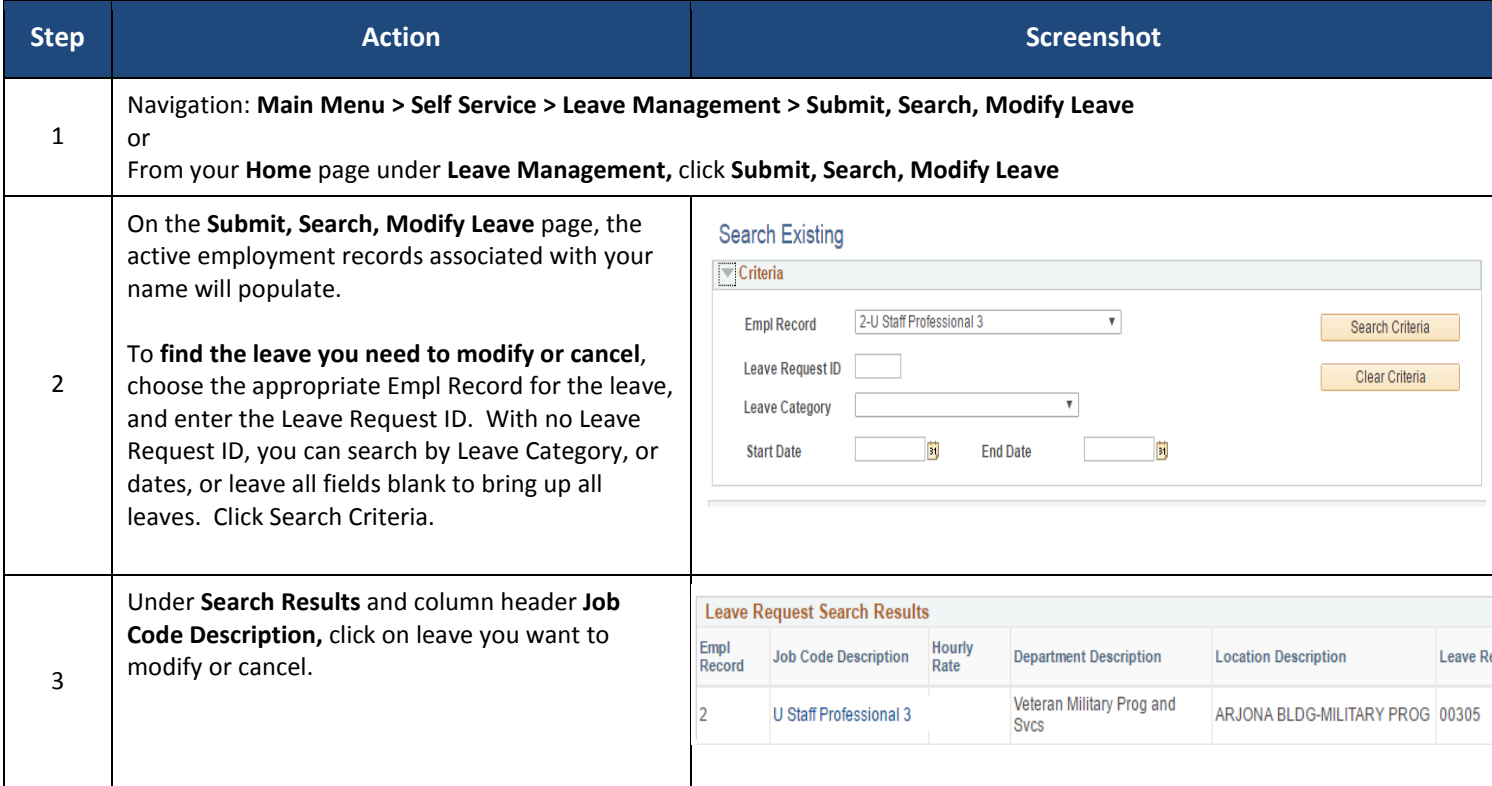

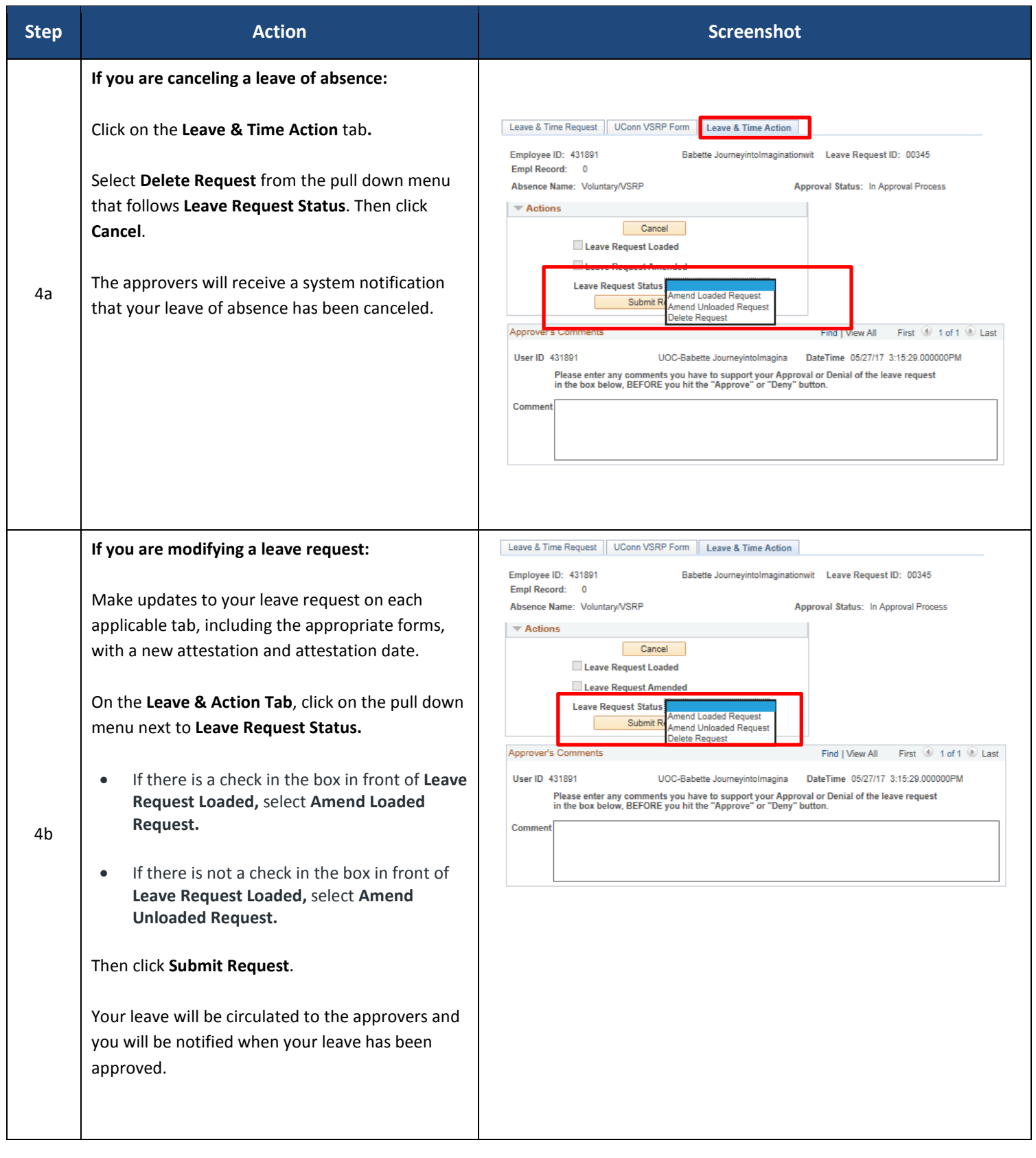